**RSM** TECHNOLOGY ACADEMY eLearning Syllabus and Agenda

l

# MODES OF DELIVERY FOR RETAIL

FOR MICROSOFT DYNAMICS® 365 FOR FINANCE AND **OPERATIONS** 

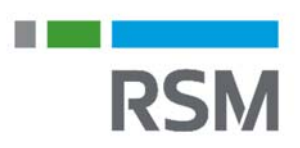

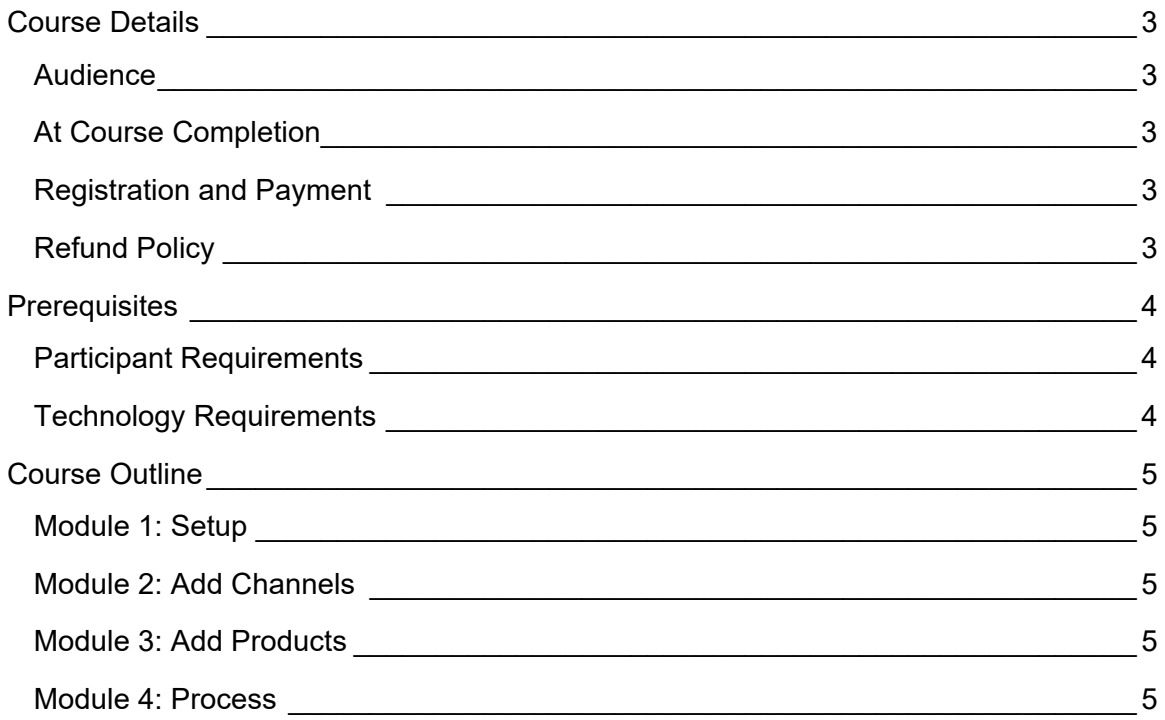

# **Course Details**

The eLearning course describes how to set up and manage modes of delivery for retail in Microsoft Dynamics 365 for Finance and Operations.

### **AUDIFNCF**

The intended audience includes:

- Shipping and Receiving
- System Implementer/Consultant

### AT COURSE COMPLETION

At course completion, participants will have an understanding of:

- Setting up modes of delivery
- Adding channels and products to modes of delivery
- Using distribution jobs with Delivery modes

#### REGISTRATION AND PAYMENT

You can register for a course online at **academy.rsmsus.com** by browsing the catalog and selecting courses to add to your cart. You can also email your request to academy@rsmus.com.

Payment must be received and verified before you can gain access to the course content. When purchasing through our website, all payments are made through PayPal. You can use an existing PayPal account to pay with your credit card or other method of payment configured in your PayPal account. If you do not have a PayPal account you can use the guest check out feature to use your credit card to pay. If you prefer to pay by using another method of payment, please contact us at  $academy@rsmus.com$  to make arrangements. We cannot guarantee all methods of payment will be accepted but we will try to accommodate your requests.

### REFUND POLICY

Once an eLearning course has been purchased, no refunds will be provided. If you have any questions about this policy, you may contact us at by clicking the Support button on our site or email us at academy@rsmus.com. Formal complaints or errors found in the content should be reported in writing to  $academy@rsmus.com$ . Complaints will be reviewed to determine what action needs to be taken.

## **Prerequisites**

#### PARTICIPANT REQUIREMENTS

Students attending this section of the course should have a basic understanding of:

- General knowledge of Microsoft Windows
- General knowledge of basic navigation within Microsoft Dynamics 365 for Finance and Operations
- Basic knowledge of retail processes
- Completed Introduction to Microsoft Dynamics 365 for Finance and Operations for Retail

### TECHNOLOGY REQUIREMENTS

- The site has been optimized for Internet Explorer. Although other browsers may work, it is recommended that you use Internet Explorer for the best experience.
- Silverlight must be installed in order to use the practices.
- A screen resolution with a minimum of 1024x768 is recommended. You can use full screen icons within the eLearning to maximize your view. A smaller resolution may result in content being cut off from your screen.

# **Course Outline**

### MODULE 1: SETUP

Before any products can be sold, delivery modes must first be set up on the products.

#### **Lessons**

Demonstration: Set up modes of delivery

#### MODULE 2: ADD CHANNELS

Once your modes of delivery are set up, retail channels can be added to the retail channel organization hierarchy.

#### Lessons

Demonstration: Add channels to modes of delivery

#### MODULE 3: ADD PRODUCTS

With the delivery modes set up, products can now be assigned to the delivery modes.

#### **Lessons**

Demonstration: Add products to modes of delivery

#### MODULE 4: PROCESS

To complete the delivery modes setup process, the Process Delivery Periodic job must be run in order to distribute to retail channels.

#### **Lessons**

- Distribution Job 1120
- Demonstration: Process delivery modes

#### **Practices**

• Set Up Modes of Delivery

This document contains general information, may be based on authorities that are subject to change, and is not a substitute for professional advice or services. This document does not constitute audit, tax, consulting, business, financial, investment, legal or other professional advice, and you should consult a qualified professional advisor before taking any action based on the information herein. RSM US LLP, its affiliates and related entities are not responsible for any loss resulting from or relating to reliance on this document by any person. Internal Revenue Service rules require us to inform you that this communication may be deemed a solicitation to provide tax services. This communication is being sent to individuals who have subscribed to receive it or who we believe would have an interest in the topics discussed.

RSM US LLP is a limited liability partnership and the U.S. member firm of RSM International, a global network of independent audit, tax and consulting firms. The member firms of RSM International collaborate to provide services to global clients, but are separate and distinct legal entities that cannot obligate each other. Each member firm is responsible only for its own acts and omissions, and not those of any other party. Visit rsmus.com/aboutus for more information regarding RSM US LLP and RSM International.

RSM® and the RSM logo are registered trademarks of RSM International Association. *The power of being understood*® is a registered trademark of RSM US LLP.

© 2016 RSM US LLP. All Rights Reserved.

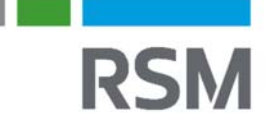